# **Medien und Informatik**

### **Themenübersicht (Mindmap)**

Ihr Browser kann keine Rahmen darstellen. Bitte gehen Sie zu [Medien und Informatik](https://www.mindmeister.com/1560455284/medien-und-informatik) in MindMeister.

#### **Medien**

- Bild
	- Bildbearbeitung: [gimp](https://bollehrer.ch/gimp)
	- Recht: Urheberrecht und Recht am eigenen Bild
- Film
	- Grundlagen
	- planen
	- filmen
	- schneiden: [shotcut](https://bollehrer.ch/shotcut)

# **Informatik**

- Webseite
	- Webseite programmieren: [html-css](https://bollehrer.ch/html-css)
	- o Internet (Funktion und Geschichte)
	- Datenschutz
- Computerspiel
	- o [scratch](https://bollehrer.ch/scratch)
- Roboter
	- [mBot](https://bollehrer.ch/mbot)

# **Anwendungen**

- persönliches Wissensmanagement
	- Heft
	- [mahara](https://bollehrer.ch/mahara)
- Zusammenarbeit
- Office
	- Textverarbeitung
	- Tabellenkalkulation
	- Präsentation

From: <https://bollehrer.ch/> - **BolLehrer**

Permanent link: **<https://bollehrer.ch/medien-und-informatik?rev=1596465536>**

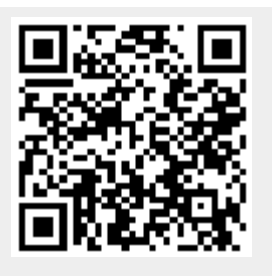

Last update: **2020/08/03 16:38**